# Protection des données : éviter les collectes excessives

- Privilégions des [outils mis à disposition sans but lucratif](#page-1-0)
- Utilisons le [GAR](#page-2-0) (cadre de confiance)
- Lisons et commentons les [CGU](#page-3-0) avec les élèves
- Débattons sur [ce qui nous influence](#page-5-0)
- Réglons et faisons régler quelques paramètres pour limiter la collecte de données ([à titre d'exemple](#page-6-0))
- Parlons des [modèles économiques](#page-8-0)

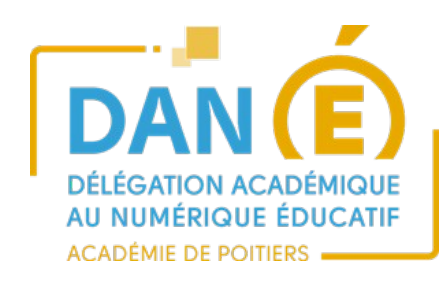

Mai 2019

<span id="page-1-0"></span>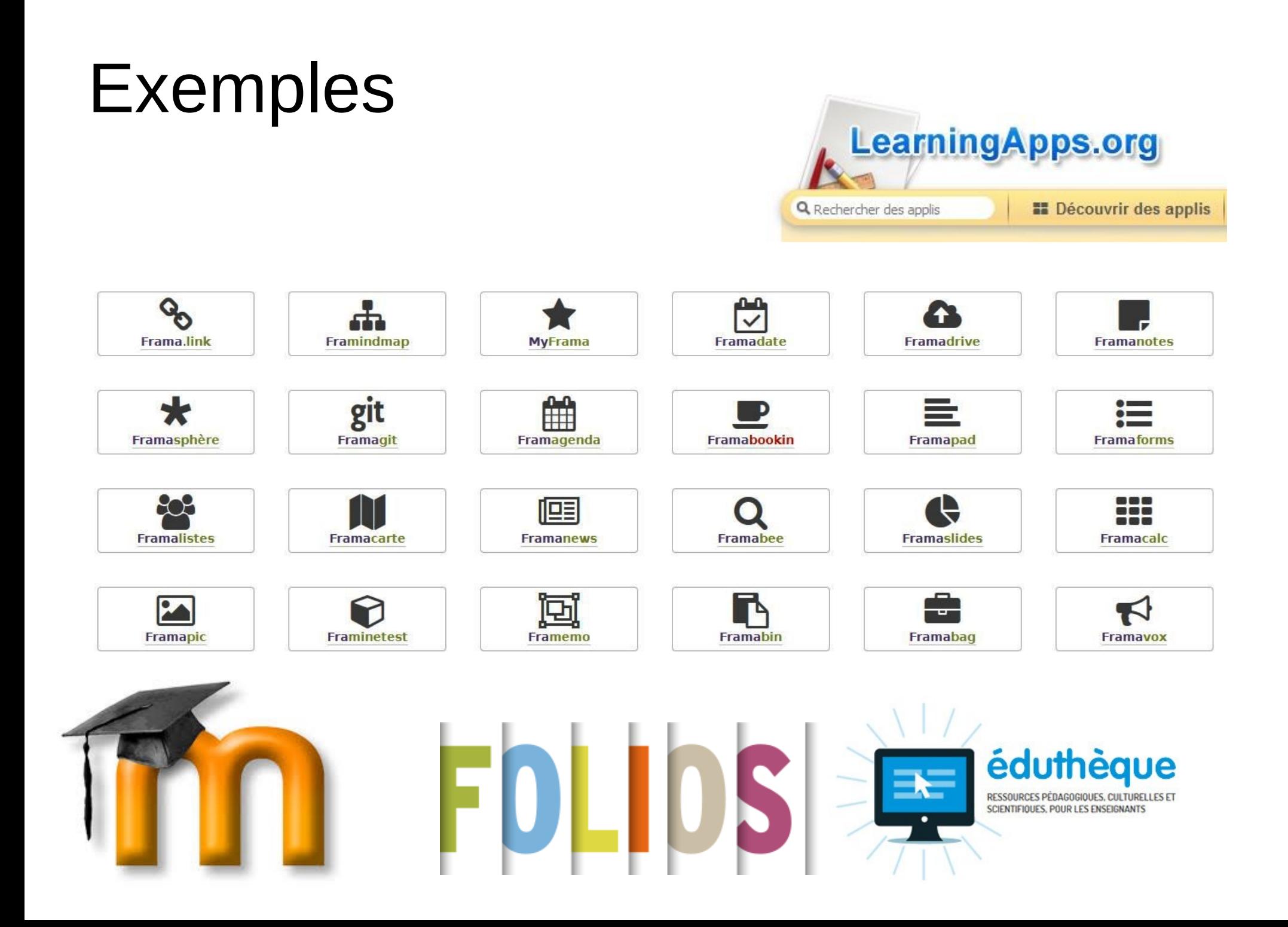

# Gestionnaire d'Accès aux Ressources

#### <span id="page-2-0"></span>FOURNISSEURS DE RESSOURCES NUMÉRIQUES POUR L'ÉCOLE

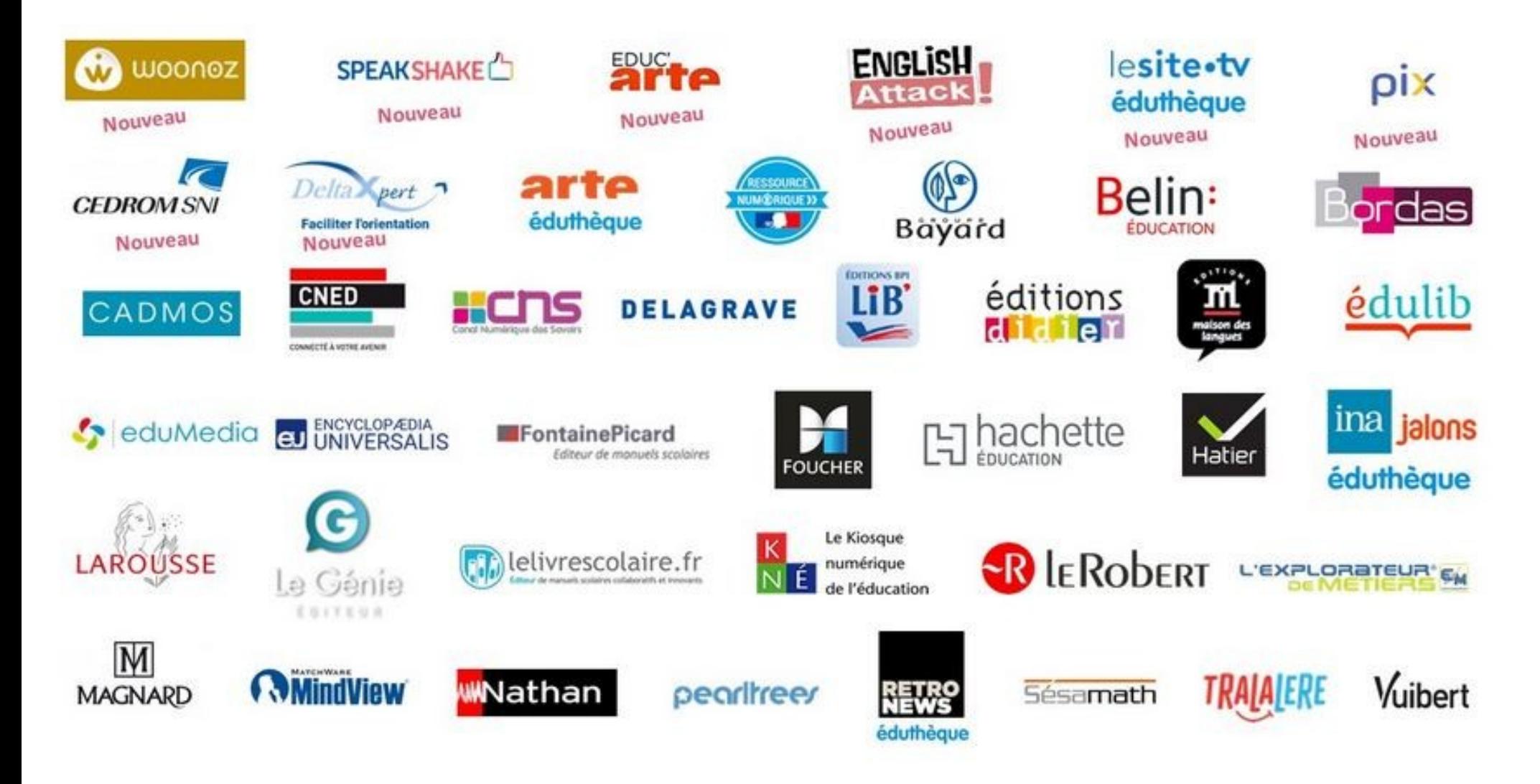

# <span id="page-3-0"></span>Plateforme Pix (groupement d'intérêt public), évocation des cookies dans les clauses de confidentialité

#### 9. Cookies utilisés

Un cookie est un petit fichier alphanumérique qui est déposé dans le terminal de l'ordinateur, smartphone, tablette, mobile, etc, de l'Utilisateur, lors de sa connexion au Site.

Le Site n'utilise pas les Cookies pour son fonctionnement à l'exception d'un suivi statistique des visites.

L'Utilisateur ou Visiteur peut à tout moment désactiver l'usage des cookies dans son navigateur sans altérer le fonctionnement du Site.

Les informations collectées sont à l'usage exclusif de l'Editeur, et ne sont en aucun cas cédées à des tiers.

# Services Google, rubrique mon compte/confidentialité

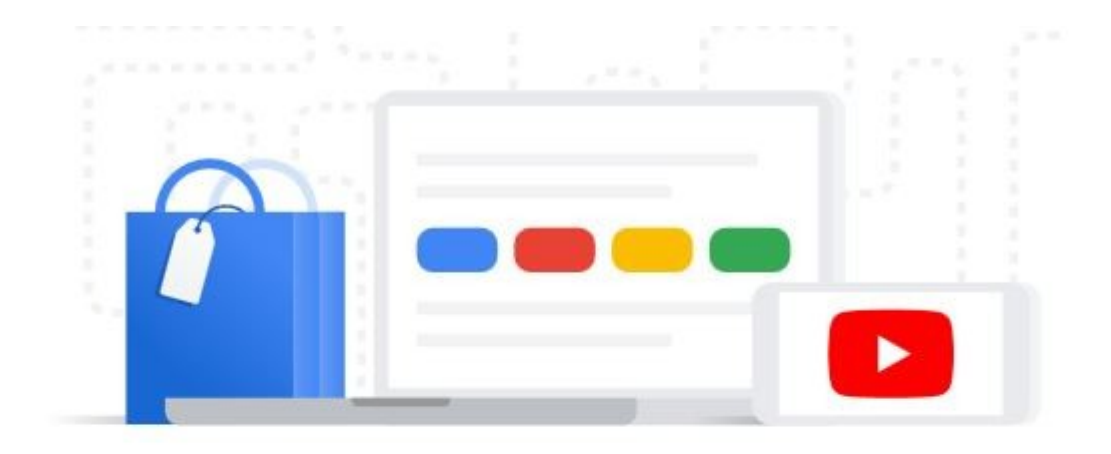

## Personnalisation des annonces

Vous avez désactivé la personnalisation des annonces. Sachez toutefois que vous pouvez la réactiver pour obtenir des annonces plus pertinentes sur les services Google (recherche Google, YouTube, etc.).

La personnalisation des annonces est désactivée

Gérez la personnalisation des annonces sur d'autres sites Web et applications utilisant les services publicitaires Google. [2]

# <span id="page-5-0"></span>Services Google, le poids des mots, le choc des couleurs

# rubrique mon compte/confidentialité

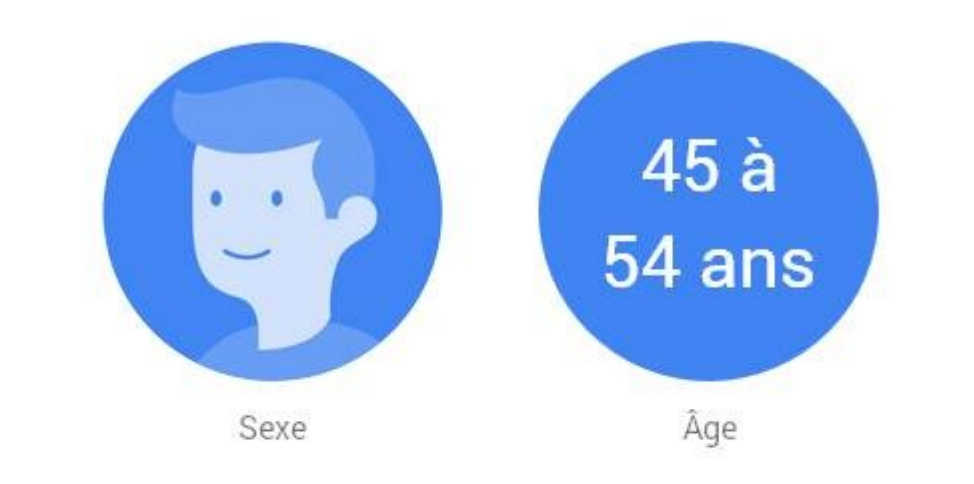

Votre profil Google

#### Annonces par centres d'intérêt

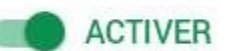

Améliorez votre expérience lorsque vous êtes connecté à des sites Google.

#### Lorsque la diffusion d'annonces par centres d'intérêt est activée

• Les annonces diffusées seront basées sur vos recherches précédentes, sur les vidéos que vous avez regardées sur YouTube, ainsi que sur d'autres informations associées à votre compte, telles que votre âge ou votre sexe.

Lorsque la diffusion d'annonces par centres d'intérêt est désactivée

- Vous verrez toujours des annonces susceptibles d'être basées sur votre position (comme la ville ou la région).
- Les annonces risquent d'être moins pertinentes, car elles ne seront pas basées sur les informations que nous

# <span id="page-6-0"></span>Service « Zoom » (service freemium), gestion des cookies dans les clauses de confidentialité

# À propos des Cookies sur ce Site

Veuillez choisir si ce site peut utiliser des cookies fonctionnels et/ou publicitaires, tels que décrits ci-après :

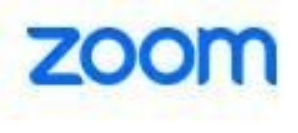

#### Cookies obligatoires

Ces cookies sont nécessaires au bon fonctionnement du site.

#### Cookies fonctionnels

Ces cookies nous permettent d'analyser l'utilisation<br>du site afin de pouvoir en mesurer et en améliorer la performance.

#### Cookies publicitaires

Ces cookies sont utilisés par des agences de publicité pour envoyer des annonces qui correspondent à vos centres d'intérêt.

#### Fonctionnalité autorisée

- Fournissent une connexion sécuritaire
- Se souviennent où vous en êtes avec une commande
- Se souviennent de vos informations de connexion
- Se souviennent de ce qui se trouve dans votre panier
- Plus grande cohérence dans l'apparence du site
- Permettent de partager des pages avec des réseaux sociaux
- Permettent de publier des commentaires
- Publicités adaptées à vos centres d'intérêt

Annuler

Soumettre les préférences

Paramètres avancés

# **Réseau social Twitter,** rubrique paramètres/confidentialité et sécurité/personnalisation

### **Personnalisation**

#### Publicités personnalisées

Vous continuerez à voir des publicités basées sur votre activité sur Twitter. Lorsque ce paramètre est activé, Twitter peut personnaliser les publicités diffusées sur Twitter et ailleurs, en associant votre activité sur Twitter et sur d'autres sites, ainsi que des informations provenant de nos partenaires. En savoir plus

#### Personnaliser en fonction de votre identité déduite

Twitter personnalisera toujours votre expérience en fonction des informations que vous avez fournies, ainsi que des appareils que vous avez utilisés pour vous connecter. Quand ce paramètre est activé, Twitter peut aussi personnaliser votre expérience en fonction d'autres déductions relatives à votre identité, comme des appareils et navigateurs que vous n'avez pas utilisés pour vous connecter à Twitter, ou des adresses email et numéros de téléphone similaires à ceux qui sont associés à votre compte Twitter. En savoir plus

#### Personnaliser en fonction des lieux où vous êtes allé

Twitter utilise toujours certaines données, telles que le lieu de votre inscription et votre localisation actuelle, pour vous montrer des contenus plus pertinents. Lorsque ce paramètre est activé, Twitter peut aussi personnaliser votre expérience en fonction des lieux où vous êtes allé.

<span id="page-8-0"></span>Extension « [Adblock](https://getadblock.com/) », bloque les publicités.

Règlage des préférences (une occasion de parler du soutien financier aux contenus en ligne).

### **PUBLICITÉ ACCEPTABLE**

Les publicités acceptables sont des publicités discrètes. Elles sont à mi-chemin entre le blocage des publicités et le soutien du contenu en ligne car elles génèrent des revenus pour les propriétaires de sites web.

#### Autoriser les publicités acceptables

Les publicités acceptables ne sont pas agaçantes et ne gênent pas le contenu que vous affichez. Plus d'infos sur les critères des publicités acceptables

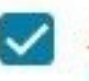

**NOUVEAU** 

#### Autoriser seulement les annonces sans traçage tiers

# Ressources éducatives

- Sur la collecte et l'usage des données personnelles : les [clés des médias](https://education.francetv.fr/matiere/education-aux-medias/cinquieme/video/les-donnees-personnelles?sectionPlaylist=&program=les-cles-des-medias) (collège)
- Les différents types de publicité et leurs impacts : [la collab de l'info](https://education.francetv.fr/programme/la-collab-de-l-info) (lycée) et « [A fast way to learn](https://www.youtube.com/watch?v=xBULx1ehedo) » (collège et lycée)
- Séquence pédagogie pour mieux comprendre la publicité : [comprendre et réaliser une affiche publicitaire](http://ww2.ac-poitiers.fr/doc/spip.php?article857)